### Matemática, internet e jogos de lógica, uma combinação possível.

Mauricio da Gama Bairos <sup>1</sup> Ronaldo Ribeiro Alves<sup>2</sup>

Resumo: A utilização da internet e de objetos educacionais digitais deve ser um instrumento a mais no processo de ensino-aprendizagem devido ao fascínio que estes geram nos jovens e as incríveis possibilidades de exploração de conhecimentos. Olhando pelo lado da matemática, o desafio de ensinar é cada vez mais complexo, os alunos têm medo de errar, não tentam, e as mídias em geral tem assuntos mais atrativos para os jovens de hoje. Porque não utilizar um desses recursos digitais a favor do desenvolvimento do raciocínio lógico? Nossa ideia aqui  $\acute{e}$  utilizar jogos de lógica para essa finalidade.

Palavras-chave: Jogos de Lógica. Raciocínio lógico. Jogos na Internet. Matemática.

### 1 Introdução

Segundo os Parâmetros Curriculares Nacionais (PCN), é função da Matemática levar o cidadão a questionar a realidade formulando problemas e tratando de resolvê-los, utilizando para isso o pensamento lógico, a criatividade, a intuição, a capacidade de análise crítica, selecionando procedimentos e verificando sua adequação. A Matemática comporta um amplo campo de relações, regularidades e coerências que despertam a curiosidade e instigam a capacidade de generalizar, projetar, prever e abstrair, favorecendo a estruturação do pensamento e o desenvolvimento do raciocínio lógico [1].

Porém, segundo Yuste [2] "Não é tarefa fácil para o professor, neste contexto em que o aluno possui tanto acesso à informação, tornar a Matemática interessante e desafiadora. Utilizar problemas estimulantes, que desafiem sua curiosidade e sua capacidade de raciocínio pode ser uma forma de aumentar o interesse pela aprendizagem em Matemática".

Outro desafio para os docentes atuais é poder trabalhar todo esse acesso à informação de maneira crítica e construtiva, mostrar ao aluno como manusear essa informação, transformandoa em conhecimento. Utilizar jogos na internet que possam ajudar no desenvolvimento do aluno pode ser uma saída. Voltando a citar o PCN: "um aspecto relevante nos jogos é o desafio genuíno que eles provocam no aluno, que gera interesse e prazer. Por isso, é importante que os jogos façam parte da cultura escolar, cabendo ao professor analisar e avaliar a potencialidade educativa dos diferentes jogos e o aspecto curricular que se deseja desenvolver"[1].

O objetivo deste trabalho é mostrar como utilizar jogos de lógica para auxiliar no desenvolvimento do raciocínio lógico e ajudar os alunos a trabalhar o "erro" de forma construtiva. Nos jogos em geral, quando erramos perdemos uma "vida" e recomeçamos tentando mudar de

E-mail: mauriciobairos@hotmail.com

<sup>2</sup>Orientador do Trabalho de Conclusão de Curso Departamento de Matemática e Estatística - DEMAT, UFSJ E-mail: atendimentomestradoufsj@yahoo.com.br

<sup>&</sup>lt;sup>1</sup>Aluno de Mestrado Profissional em Matemática, Turma 2013

Instituição: Universidade Federal de São João del-Rei - UFSJ

estratégia para não cometer o mesmo "erro". Essa ideia de recomeçar, reelaborando os caminhos percorridos durante o jogo, é bastante interessante no processo ensino-aprendizagem.

O leitor professor, nas escolas que possuem acesso a internet e laborat´orio de inform´atica, poderá utilizar esses jogos como recurso didático auxiliar no desenvolvimento do raciocínio lógico.

Todos os jogos utilizados neste trabalho podem ser encontrados em [3].

# 2 Conceitos

Antes de mais nada precisamos abordar alguns conceitos:

### 1. LÓGICA

- (a) "é a ciência do raciocínio e a lógica tradicional, formulada principalmente por Aristóteles, tem como princípios centrais a lei da não contradição e a lei do terceiro excluído. A primeira diz que uma afirmação não pode ser verdadeira e falsa ao mesmo tempo. A segunda informa que, para qualquer proposição, ou ela é verdadeira ou sua negação é verdadeira"[4].
- (b) "é a ciência que estuda princípios e métodos de inferência, tendo o objetivo principal de determinar em que condições certas coisas se seguem (são consequência), ou n˜ao, de outras"[5].
- (c) "é a ciência que estuda os métodos e princípios usados para distinguir o raciocínio correto do incorreto"[6].

### 2. RACIOCÍNIO LÓGICO

- (a) "expressão de idéias de forma lógica e organizada, argumentação com base em critérios e em princípios logicamente validados, abstração, compreensão (interpretação) e o número e suas relações"[7].
- (b) "é um processo de estruturação do pensamento, de acordo com as normas da lógica, que permite chegar a uma conclusão ou resolver um problema. Existem diferentes tipos de raciocínio lógico, como o dedutivo, indutivo e o abdutivo"[8].
	- "Dedutivo: corresponde a determinar a conclusão. Utiliza-se da regra e sua premissa para chegar a uma conclusão".
	- "Indutivo: é determinar a regra. É aprender a regra a partir de diversos exemplos de como a conclusão segue da premissa".
	- "Abdutivo: significa determinar a premissa. Usa-se a conclusão e a regra para defender que a premissa poderia explicar a conclusão".

### 3 Jogos de Lógica

Não é novidade a utilização de jogos nas escolas para o desenvolvimento do raciocínio lógico, todos já ouviram falar ou já presenciaram os clubes de xadrez. Nesta seção mostraremos uma outra opção, utilizando a internet. Veremos como funciona um jogo de lógica específico, "Problemas de lógica" que tem o mesmo formato do teste de Einstein e algumas formas de trabalha-lo com os alunos. Diz a lenda que, segundo Einstein, apenas 2% da população mundial seria capaz de solucionar este teste. O fato é que a maior dificuldade consiste em retirar as informações disponíveis no problema e organizá-las, fazer inferências entre as informações e extrair conclusões destas inferências. Trabalhando aos poucos estas habilidades e mostrando que muitas vezes não devemos olhar um problema como um todo e sim estud´a-lo em partes, relacionando posteriormente essas partes, podemos chegar a novas informações facilitando assim a solução do problema.

Trabalhar este tipo de jogo com os alunos ajudará no desenvolvimento do raciocínio lógico, ou seja, interpretar as diversas afirma¸c˜oes, relacionando-as de forma ordenada e consistente de forma a chegar às conclusões. As informações normalmente não são dadas de forma direta, sendo necessário a organização e estruturação destas afirmações para a solução do jogo.

#### 3.1 Como Jogar

Neste jogo devemos colocar cada item no seu respectivo local, de acordo com as dicas dadas abaixo (ver figura 01), utilizaremos para visualização o problema de lógica nível fácil "Políticos corruptos" encontrado em [3]. Cada item possui cinco opções conforme tabela abaixo:

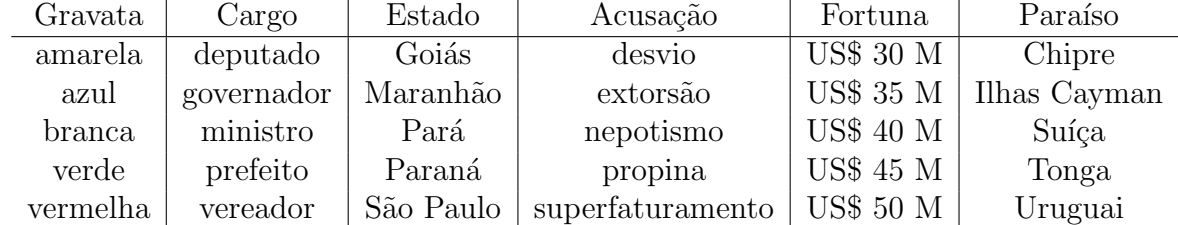

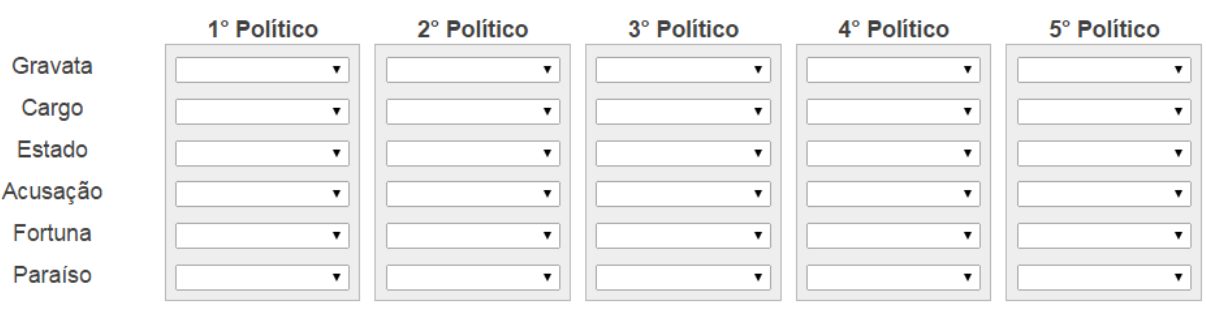

- 1. Na quarta posição está o político que tem conta no Chipre.
- 2. O político que tem conta na América Central está em algum lugar entre o de gravata branca e o que possui conta no Chipre, nessa ordem.
- 3. O dono da conta nas Ilhas Cayman está na terceira posição.
- 4. O político de gravata branca está exatamente à esquerda do que tem conta no paraíso fiscal da Oceania.
- 5. O dono da conta no Chipre está ao lado do dono da conta no Uruguai.
- 6. O político de  $GO(Goi\&s)$  é o mais rico.
- 7. O político que tem US\$ 45 M está em algum lugar entre o Deputado e o político que tem US\$ 30 M, nessa ordem.
- 8. Quem tem US\$ 40 M está exatamente à direita do político que tem conta na Suíça.
- 9. O político acusado de empregar familiares(nepotismo) está em uma das pontas.
- 10. O político acusado de suborno(propina) está na quarta posição.
- 11. O acusado de extorsão está em algum lugar entre o Deputado e o acusado de desvio, nessa ordem.
- 12. Na quinta posição está o político acusado de nepotismo.
- 13. O político de Goiás está em algum lugar entre o que tem conta na Suíça e o menos rico, nessa ordem.
- 14. Na terceira posição está o político do PR(Paraná).
- 15. O político do Maranhão está em algum lugar entre o de S˜ao Paulo e o de gravata azul, nessa ordem.
- 16. O Prefeito está em algum lugar entre o acusado de Superfaturamento e o Governador, nessa ordem.
- 17. O Vereador está em algum lugar entre o político de SP(São Paulo) e o Prefeito, nessa ordem.
- 18. O Ministro possui uma conta em Tonga.
- 19. O político de gravata azul está exatamente à direita do de gravata verde.
- 20. Quem está de gravata verde está em algum lugar à esquerda do de gravata vermelha.
- 21. O político de gravata verde tem conta na América Central.

Figura 1: Problemas de lógica "Políticos corruptos"

Obs.: Percebam a redundância nas afirmações 9 e 12, a afirmação 9 não seria necessária

para o jogo, mas n˜ao foi suprimida para n˜ao retirar a originalidade do jogo.

Utilizando primeiramente as afirmações diretas de posição (afirmações 01, 03, 10, 12 e 14) e posteriormente as afirmações secundárias de posição (afirmações 05, 09, 21, 19 e 20, nesta ordem), ou seja, que dependem das dicas primárias para se posicionarem, diminuímos as possibilidades de erro no preenchimento, chegando a situação abaixo (figura 02).

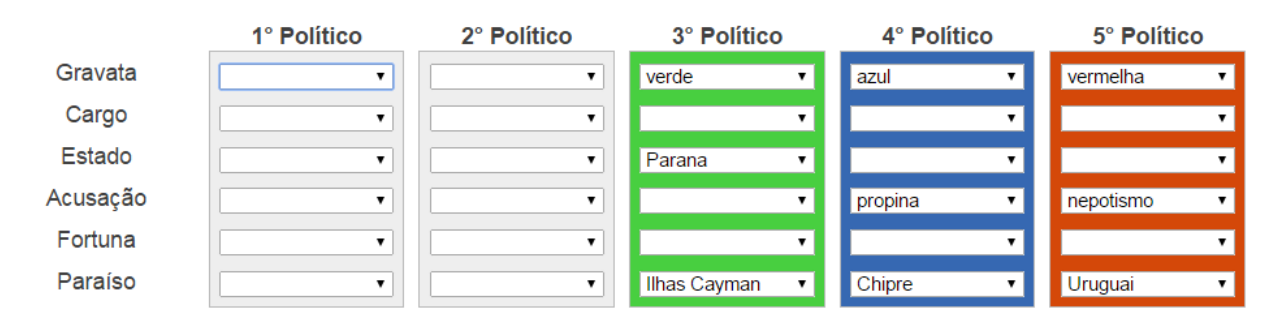

Figura 2: Problemas de lógica "Políticos corruptos"

Nesta situação, com os itens de posicionamento direto e secundários preenchidos nos deparamos com as primeiras interações lógicas. Claro que a ordem em que serão resolvidas as dicas não são necessariamente as mesmas das exibidas neste roteiro, pela afirmação 4 "O político de gravata Branca está exatamente à esquerda do que tem conta no paraíso fiscal da Oceania", temos a primeira e a segunda posição para o preenchimento de cor de gravata e também para paraíso fiscal, logo a gravata branca ficará na primeira posição enquanto o paraíso fiscal da Oceania ficará na segunda posição (vale aqui um pouco de conhecimento de geografia, Tonga fica na Oceania), ficando apenas um item pra ser preenchido em cor de gravata e também no campo de paraíso fiscal, que serão preenchidos com os itens restantes. Como o paraíso fiscal de Tonga já está preenchido podemos utilizar a afirmação 18 "O Ministro possui uma conta em Tonga." para preencher a posição do Ministro (figura 03).

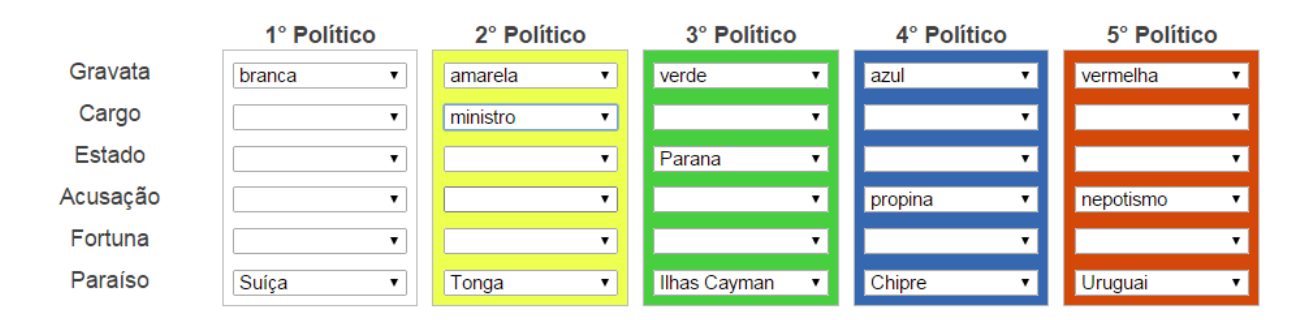

Figura 3: Problemas de lógica "Políticos corruptos"

Pela afirmação 11 "O acusado de Extorsão está em algum lugar entre o Deputado e o acusado de Desvio, nessa ordem."o campo de acusação possui apenas três lacunas livres e pela ordem indicada, a acusação de desvio deve ficar na terceira posição e a de extorsão ficará na segunda posição enquanto o cargo de deputado ficará, pela ordem indicada, na primeira posição. Por análise lógico semelhante a afirmação 15 "O político do Maranhão está em algum lugar entre o de São Paulo e o de gravata Azul, nessa ordem." ficando assim São Paulo na primeira posição e Maranhão na segunda posição, já que a gravata azul já estava preenchido na quarta posição e o Paraná já ocupava a terceira posição.

Agora fazendo a ligação entre as dicas 16 "O Prefeito está em algum lugar entre o acusado de Superfaturamento e o Governador, nessa ordem." e a 17 "O Vereador está em algum lugar entre o político de SP e o Prefeito, nessa ordem.", sabemos que o prefeito não pode ocupar a última posição pois na dica 16 ele deve estar entre duas opções sendo assim ele não ocupará a ponta, e pela dica 17 deduzimos que o vereador deve ficar na terceira posição e o prefeito na quarta, sobrando a última posição para o governador.

Pela afirmação 8 "Quem tem US\$ 40 M está exatamente à direita do político que tem conta na Suíça." a fortuna de US\$ 40 M ficará na segunda posição.

Na situação abaixo (figura 04) falta preencher apenas duas lacunas do Estado e quatro lacunas da Fortuna e pela dica 11 "O político de Goiás está em algum lugar entre o que tem conta na Suíça e o menos rico, nessa ordem."Goiás não pode ficar na última posição pois está entre duas opções, logo ele ficará na quarta posição e consequentemente o Pará ficará na última posição.

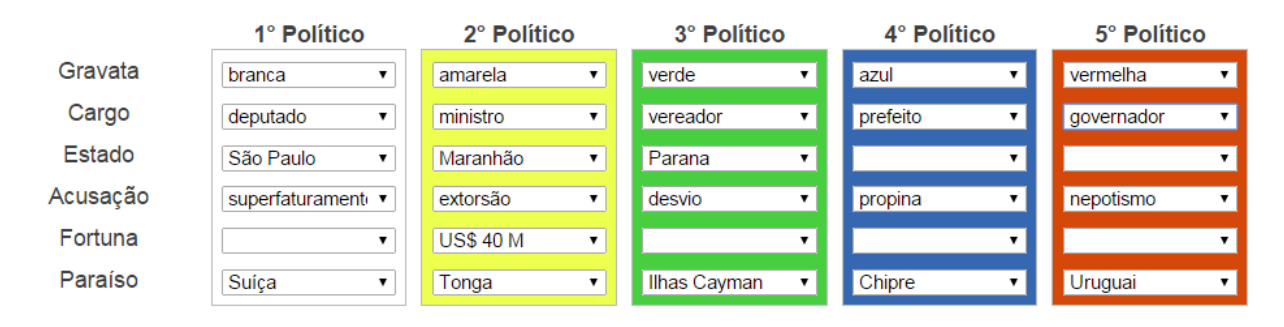

Figura 4: Problemas de lógica "Políticos corruptos"

Para terminar, devemos determinar as quatro lacunas restantes da "Fortuna", pela afirmação 6 "O político de GO é o mais rico", a maior fortuna ficará na quarta posição e utilizando a afirmação 13 "O político de Goiás está em algum lugar entre o que tem conta na Suíça e o menos rico, nessa ordem." podemos determinar que a menor "Fortuna" estará na última posição, pois Goiás está na quarta posição. Finalmente utilizando a afirmação restante "O político que tem US\$45 M está em algum lugar entre o Deputado e o político que tem US\$30 M, nessa ordem."como US\$45 M está entre duas opções ele não pode ficar nas pontas, logo ele ficará na terceira posição sobrando a primeira posição para o valor de US\$35 M. Terminamos assim o preenchimento e finalizamos o jogo conforme mostra a figura abaixo (figura 05).

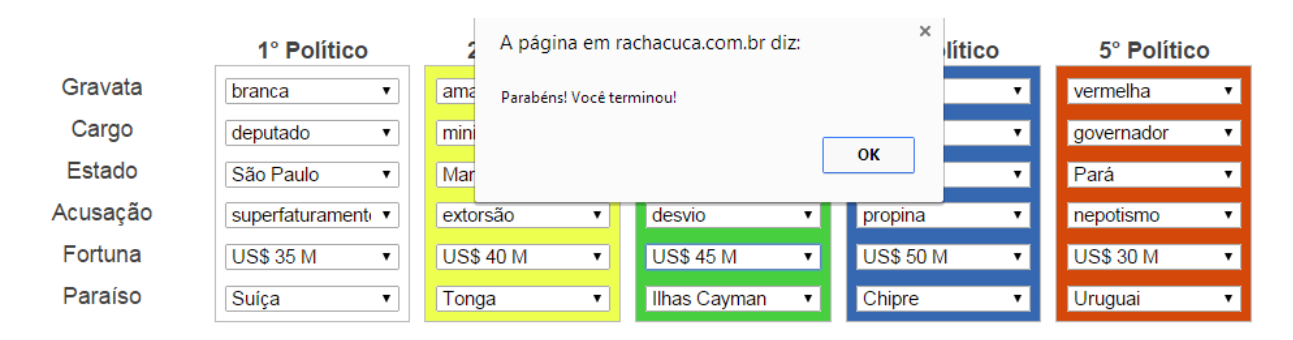

Figura 5: Problemas de lógica "Políticos corruptos" solucionado

#### 3.2 Utilizando um diagrama de sim ou não

Para resolver problemas de lógica com um nível de dificuldade mais alto como o problema de lógica do nível "muito difícil - Carros Antigos" (figura 06), encontrados em [3], precisaremos de processos l´ogicos mais elaborados como veremos nesse roteiro.

Obs.: A classificação do nível de dificuldade está de acordo com a fonte. São seis itens e cada item possui cinco opções conforme tabela abaixo:

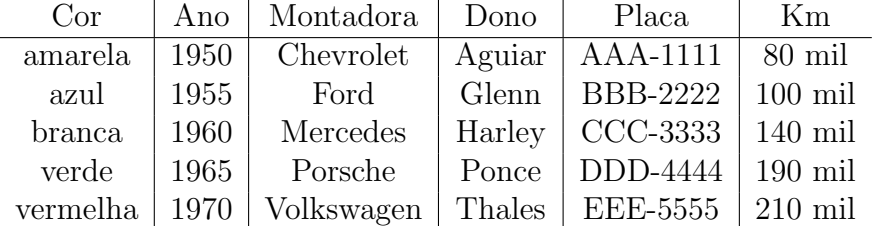

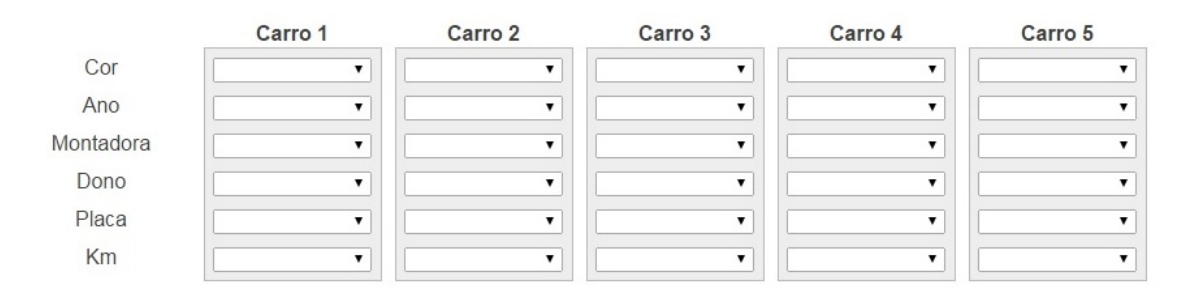

- 1. O carro da placa CCC-3333 está em algum lugar entre o carro branco e o carro da placa DDD-4444, nessa ordem.
- 2. Glenn está exatamente à direita do carro de 140.000 Km.
- 3. O veículo de 1960 tem 140.000 Km.
- 4. Harley está em uma das pontas.
- 5. O carro branco está em algum lugar entre o carro da Ford e o carro mais novo, nessa ordem.
- 6. O veículo da placa AAA-1111 está exatamente à esquerda do carro de 1955.
- 7. O veículo amarelo está em algum lugar à esquerda do carro de 140.000 Km.
- 8. Na terceira posição está o carro da cor verde.
- 9. O carro de 1955 está exatamente à esquerda do carro de placa BBB-2222.
- 10. O carro da Volkswagen está em algum lugar à direita do carro vermelho.
- 11. O veículo da Chevrolet está ao lado do veículo de 140.000 Km.
- 12. Em uma das pontas está o veículo mais rodado.
- 13. O carro branco está em algum lugar entre o carro de 190.000 Km e o veículo da Porsche, nessa ordem.
- 14. O veículo da placa AAA-1111 está exatamente à esquerda do carro da Mercedes.
- 15. O carro branco está em algum lugar à esquerda do veículo de 100.000 Km.
- 16. Ponce é o dono do carro da placa EEE-5555.
- 17. O carro de 140.000 Km está em algum lugar à direita do carro branco.
- 18. Thales está em algum lugar entre o carro 1970 e o Glenn, nessa ordem.
- 19. O veículo da Chevrolet está em algum lugar à direita do carro de 1965.

Figura 6: Problemas de lógica "Carros Antigos"

Depois de utilizar a única informação direta, a afirmação 8, todas as afirmações restantes são dependentes de outras afirmações, por exemplo, as afirmações 4 e 12 informam que os itens estão nas pontas, mas não necessariamente o item da afirmação 4 estará na mesma ponta do item da afirmação 12, logo deveremos preencher a outra ponta para depois descobrir a localização destes dois itens, na figura 7 mostramos a dualidade destas informações.

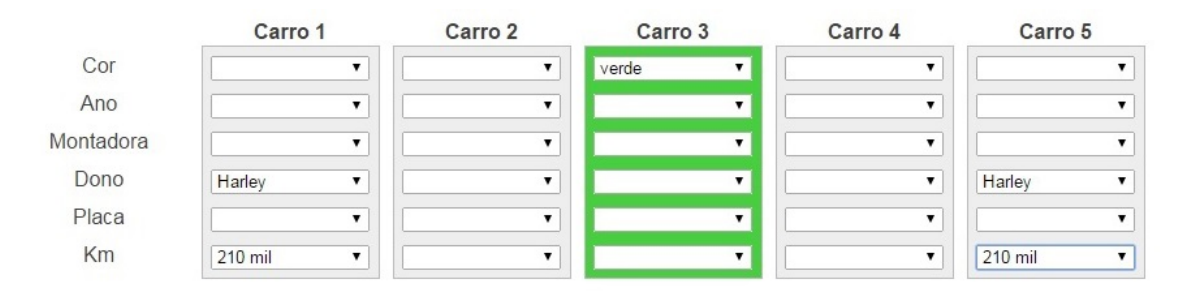

Figura 7: Problemas de lógica "Carros Antigos" dualidade de informações

Uma saída é analisar duas ou mais afirmações para a identificação da posição dos itens, por exemplo, utilizando as afirmações 1 e 5 determinamos a posição do carro branco, pois pela afirmação 5 o carro branco não estará nas pontas e pela afirmação 1 ele só poderá ocupar uma das três primeiras posições, logo ele ficará na segunda posição pois a terceira já está o carro verde. Por este início já vemos que as interações lógicas são mais complexas e a ideia aqui é mostrar uma outra ferramenta para a solução deste problema de lógica, que pode ser utilizada para resolver outros problemas também.

Este é um diagrama de sim ou não, que devemos construir para ajudar a solucionar os problemas de l´ogica de um modo geral. Devemos numerar os grupos e itens seguindo a sequência mostrada na figura abaixo (figura 08), para facilitar devemos deixar o grupo de posição sempre como o último grupo e percebam que o primeiro e o último grupo não se repetem, o grupo  $1 \circ$  o primeiro das linhas e o último grupo  $\circ$  o primeiro das colunas, seguindo em ordem inversa nas colunas. A existência de mais ou menos grupos deve ser adequada aumentando ou diminuindo o número de linhas e colunas.

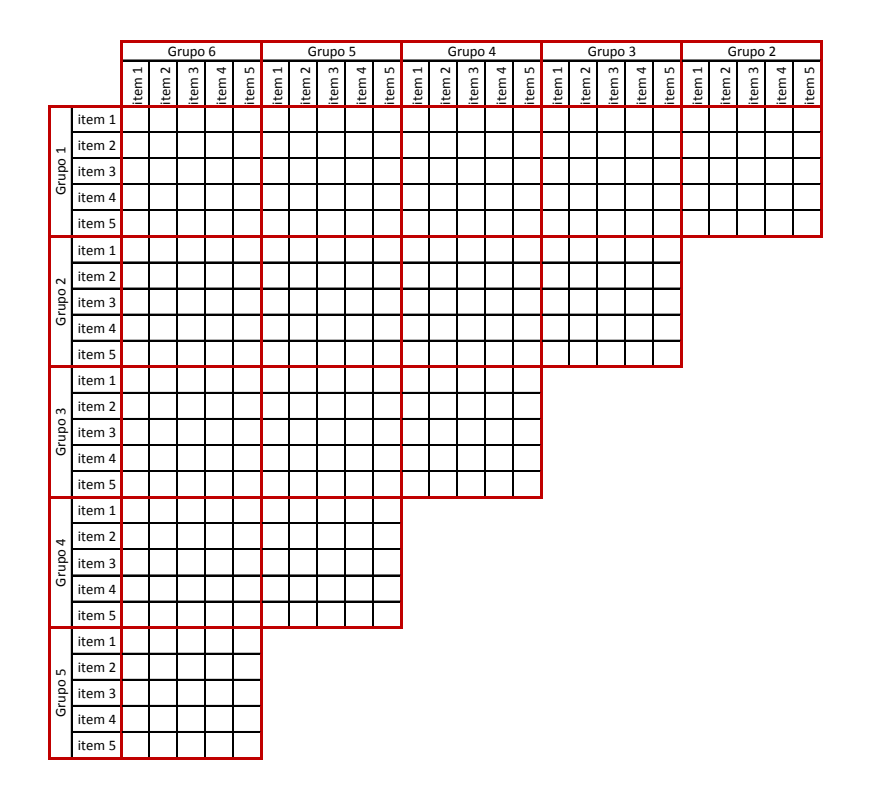

Figura 8: Diagrama de sim ou não

O método utilizado neste diagrama para auxiliar na solução dos problemas de lógica é transformar algumas afirmações em negações utilizando a lei do terceiro excluído, já mencionada anteriormente. Assim, por exemplo, na afirmação 1 "O carro da placa CCC-3333 está em algum lugar entre o carro Branco e o carro da placa DDD-4444, nessa ordem."podemos tirar as seguintes conclusões:

- 1. o carro da placa CCC-3333 não é branco, pois o carro branco está entre ele e outro.
- 2. o mesmo vale para o carro da placa DDD-4444.

Para cada negação colocaremos um "N" no diagrama na linha e coluna correspondentes e para cada afirmação direta colocaremos um "S". Somente quando colocamos um "S" podemos colocar "N"para todos os outros itens da mesma linha e mesma coluna dento de um grupo, após o preenchimento das afirmações 1, 2 e 3 teremos a seguinte situação (figura 09).

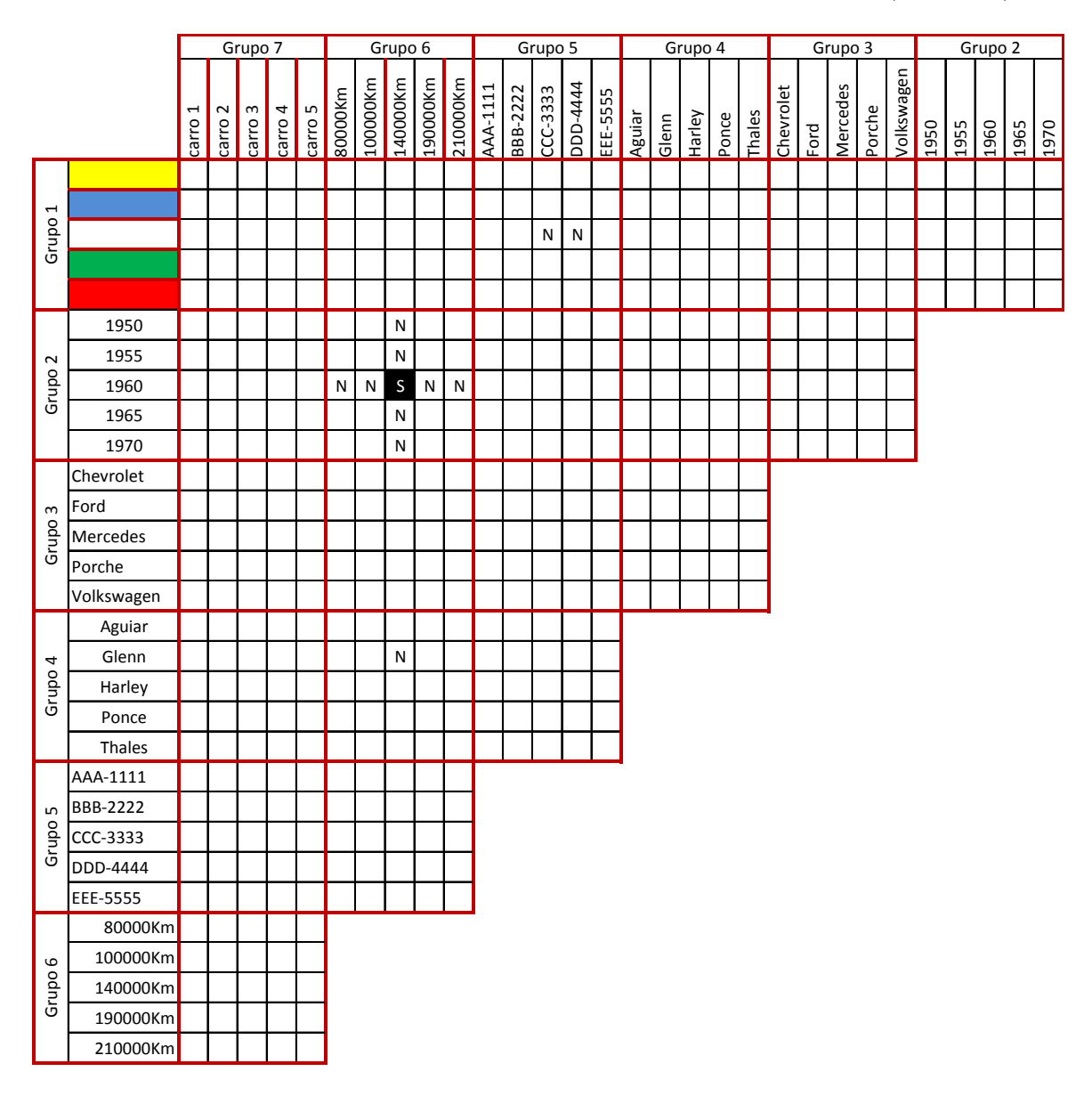

Figura 9: Diagrama de sim ou não

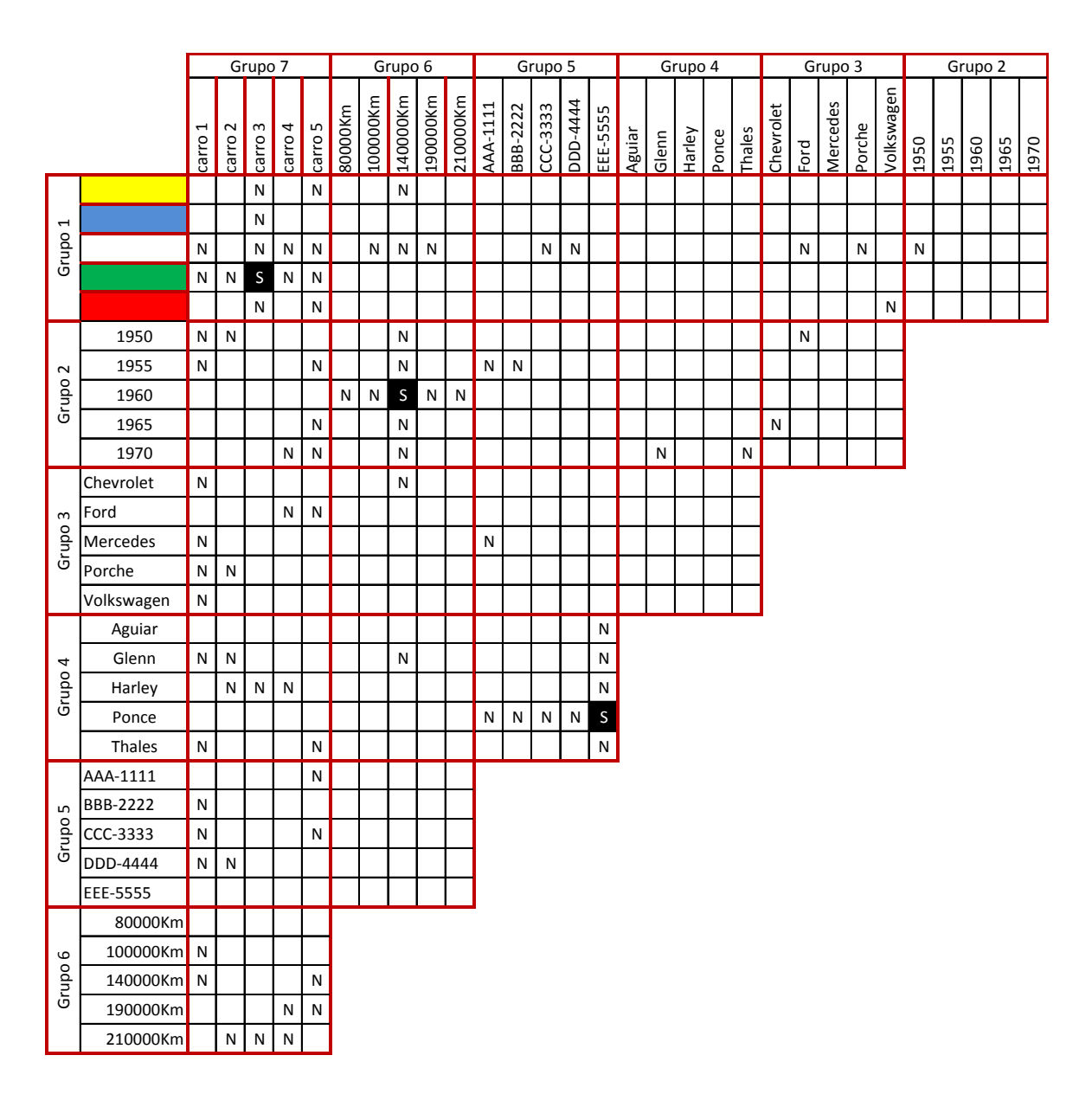

Fazendo o procedimento acima para todas as afirmações chegaremos à seguinte situação no diagrama: (figura 10)

Figura 10: Diagrama de sim ou não

Percebam que a interseção entre o grupo 1 e 7 deixa apenas a 2<sup>a</sup> posição para o carro Branco, logo deveremos preencher a lacuna com "S" e completar a coluna dentro da interseção com "N"e ao completar o carro azul tem apenas a quinta posição vazia que será preenchida como a anterior, o mesmo vale para o grupo 3 e 7.

Agora sabemos, por exemplo, que o carro da segunda posição é branco, logo todas as informações válidas para o carro da segunda posição valem para o carro branco, ou seja seguindo a coluna da posição 2 temos que ele não é de 1950, não é Ford e nem Porsche, não

´e do Glenn ou do Harley, n˜ao possui a placa DDD-4444 e n˜ao ´e o mais rodado ent˜ao todas essas informações valem para o carro branco e preencheremos isso no diagrama, faremos isso para todos os "S"presentes na tabela ficando o diagrama conforme a tabela abaixo (figura 11).

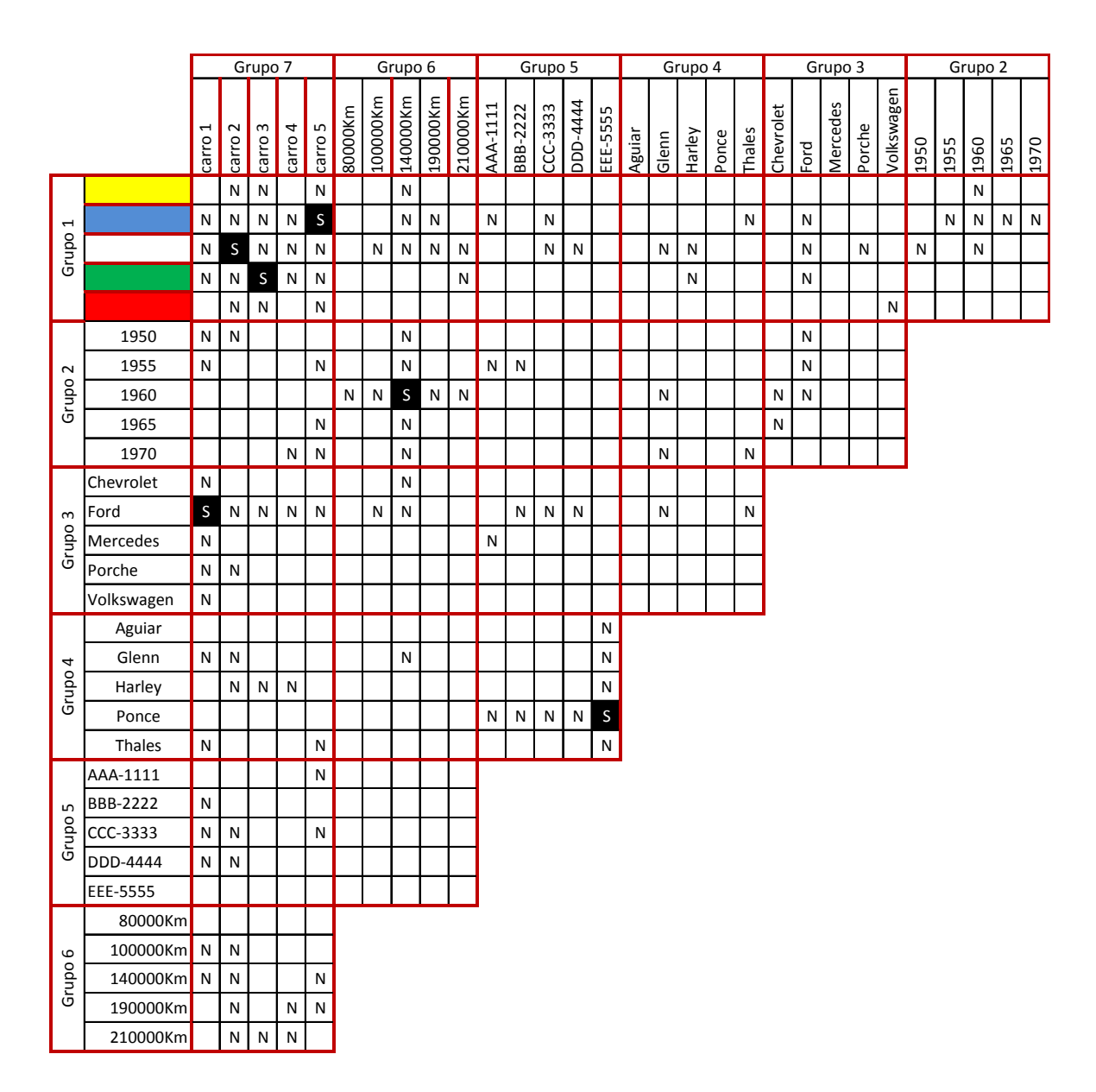

Figura 11: Diagrama de sim ou não

Após preencher todos os campos, podem surgir novas situações onde preencheremos com "S", por exemplo na interseção entre o grupo 1 e 6, surgindo assim novas relações que devem ser preenchidas conforme modelo anterior. Chegaremos assim ao preenchimento abaixo no diagrama (figura 12).

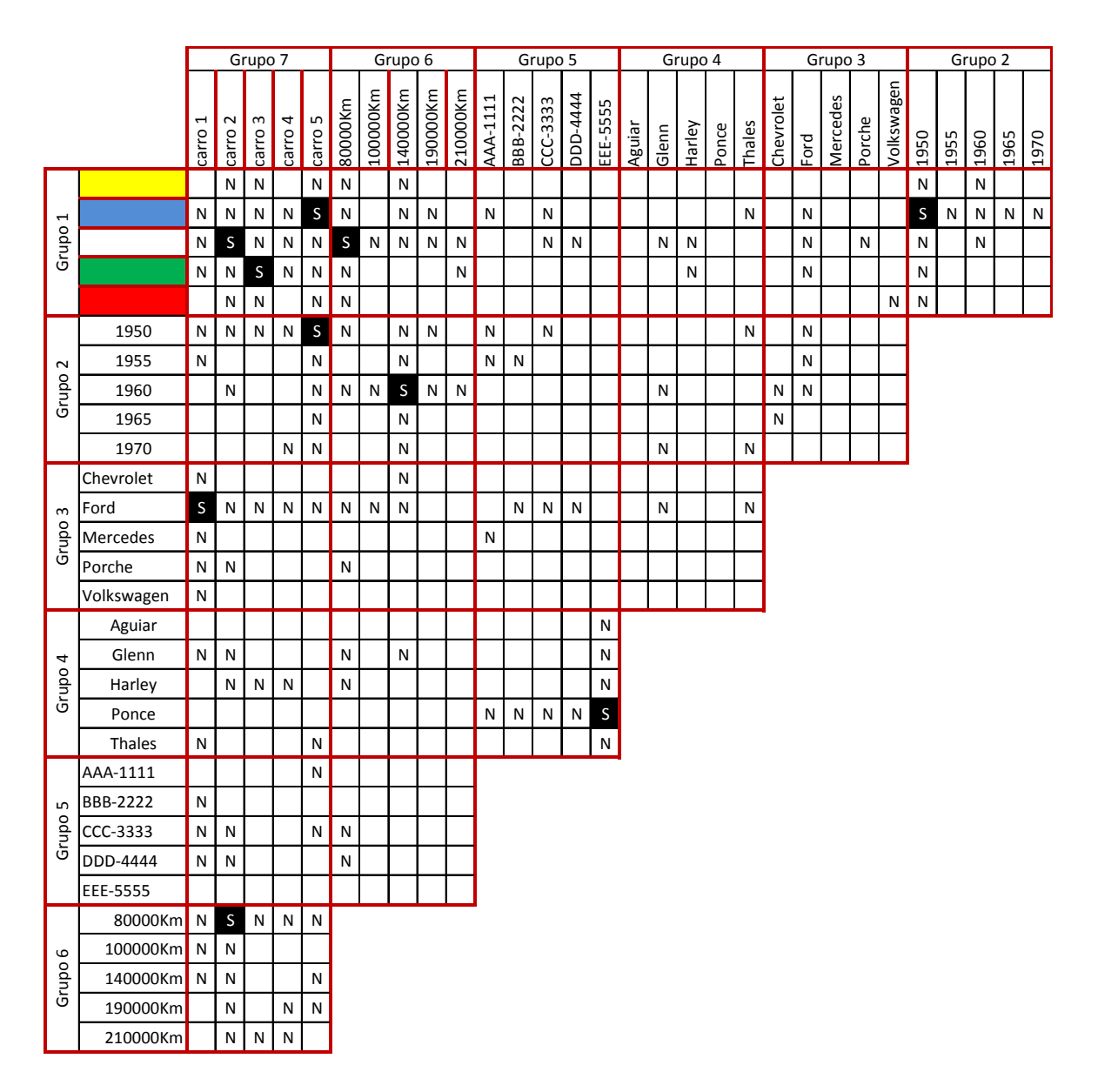

Figura 12: Diagrama de sim ou não

Devemos relacionar agora as afirmações com as informações do diagrama e preencher mais alguns campos. Pela afirmação 7 "O veículo Amarelo está em algum lugar à esquerda do carro de 140.000 Km" e pelo diagrama o carro amarelo só pode ocupar a primeira posição ou a quarta, porém o carro que rodou 140000 Km não está na última posição, logo o carro amarelo não poderá ocupar a quarta posição e ficará assim na primeira posição restando a quarta posição para o carro vermelho. Pela afirmação 10 "O carro da Volkswagen está em algum lugar à direita do carro Vermelho", como o carro vermelho está na quarta posição, à sua direita sobra apenas a última posição, que será do carro da Volkswagen.

A afirmação 13 "O carro Branco está em algum lugar entre o carro de 190.000 Km e o ve´ıculo da Porsche, nessa ordem"indica que o carro que rodou 190000 Km deve ficar na primeira posição, pois o carro branco ocupa a segunda posição.

Ap´os estes procedimentos devemos completar o diagrama relacionando as linhas e colunas como fizemos antes chegando a situação abaixo (figura 13).

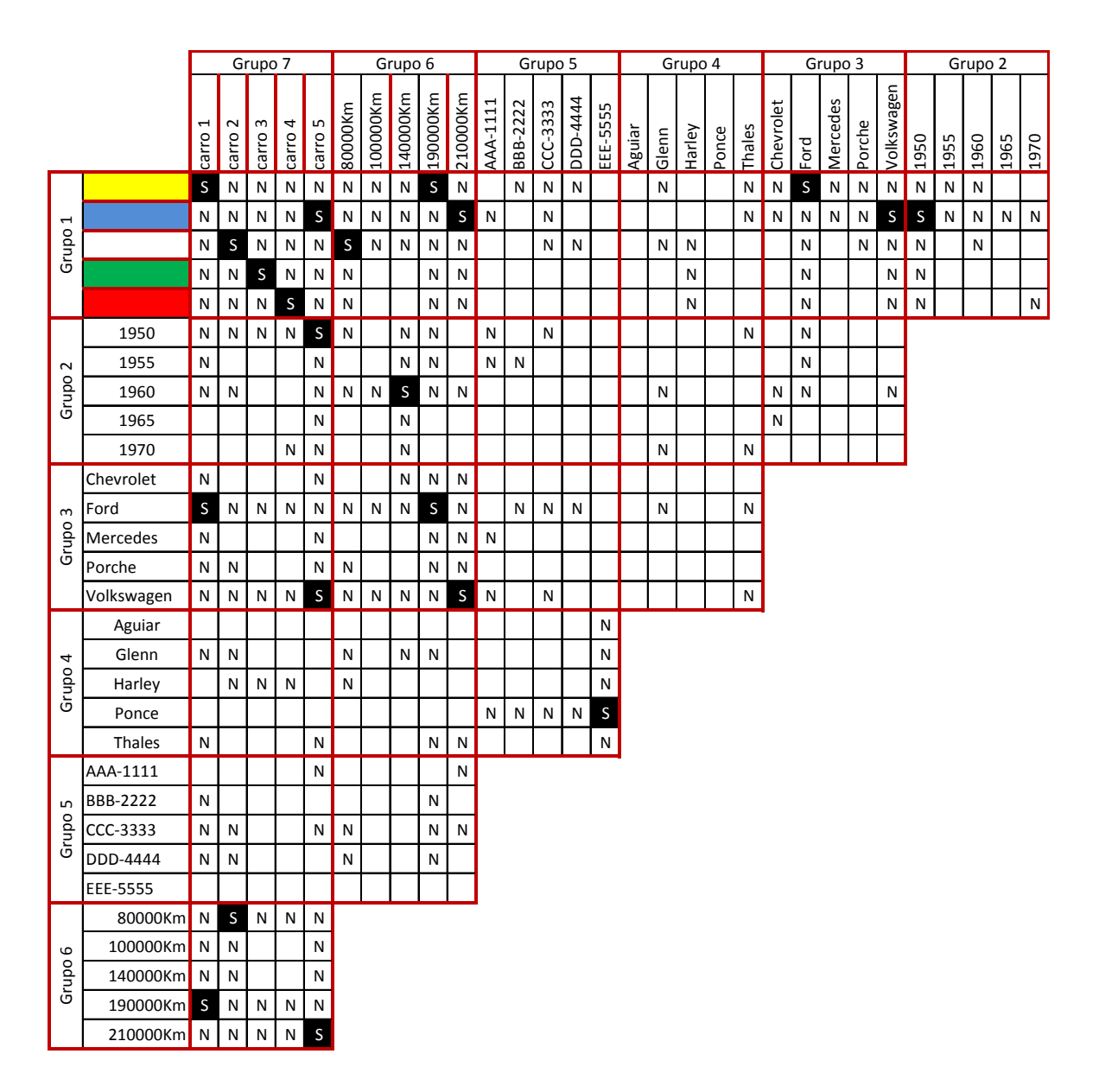

Figura 13: Diagrama de sim ou não

Relacionando as afirmações 6 "O veículo de placa AAA-1111 está exatamente à esquerda do carro de 1955" e 14 "O veículo de placa AAA-1111 está exatamente à esquerda do carro da Mercedes" determinamos que o Mercedes é de 1955. Percebam que esta afirmação poderia ser utilizada desde o início, mas não refiz o roteiro mostrando que este pode ser executado em diferentes sequências.

Pela afirmação 5 "O carro Branco está em algum lugar entre o carro da Ford e o carro mais novo, nessa ordem" e pelo diagrama o carro da Ford está na primeira posição, o carro branco na segunda sobrando a terceira posição para o carro mais novo, visto que as duas últimas não são do carro mais novo.

Depois desta etapa podemos preencher totalmente o diagrama somente com as relações entre as linhas e colunas, um aspecto interessante que pode ser utilizado para o preenchimento deste diagrama e de futuros é que se formarmos um retângulo no diagrama onde três vértices são "S" então o quarto vértice será também um "S" (Figura 14).

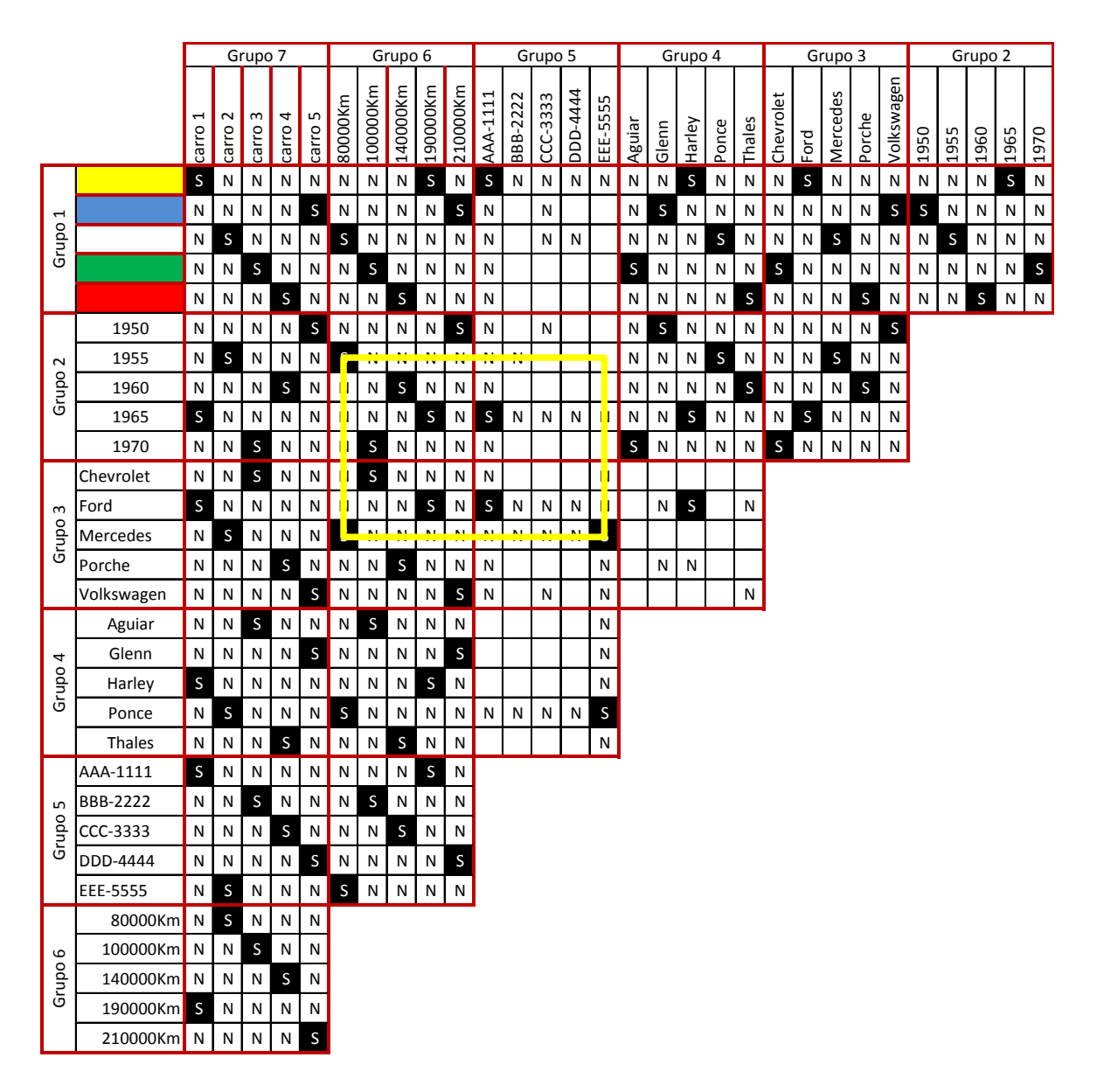

Figura 14: Diagrama de sim ou não

Percebam que, pela primeira coluna do grupo 6, o carro que rodou 80000 Km foi fabricado em 1955 e é um Mercedes e, pela terceira linha do grupo 3, o Mercedes possui a placa EEE-5555, logo o carro fabricado em 1955 possui a placa EEE-5555, comprovando assim a utilização do retângulo acima.

Para finalizar, com o resultado das colunas do "grupo 7"conseguimos completar o preenchimento do jogo solucionando o mesmo (Figura 15).

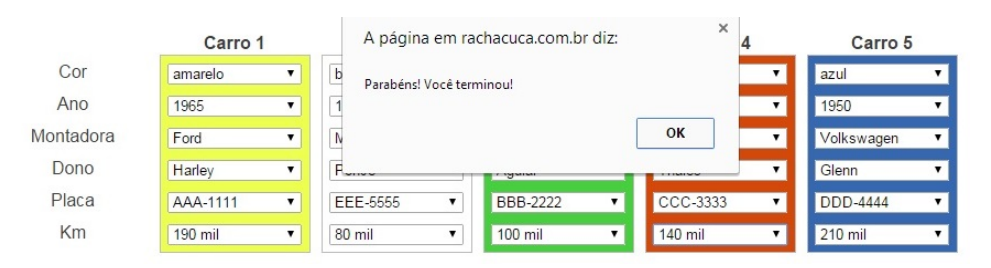

Figura 15: Problemas de lógica "Carros Antigos- Solução

### 4 Trabalhando com o erro

Os alunos hoje têm desenvolvido um medo de errar que sequer os deixa tentar e muito menos desenvolver o conhecimento, principalmente matem´atico. Nada mais produtivo que trabalhar esse medo de errar com jogos. E habitual nos jogos o recomeço depois de um erro e este recomeço surge normalmente com uma mudança de estratégia para vencer um erro já conhecido. O desenvolvimento do conhecimento pode passar por um processo semelhante, segundo Piaget citado por [13] "a evolução da inteligência e, por conseguinte dos conhecimentos, tem como essencial fonte as regulações advindas de situações perturbadoras. Fica evidente nessa tese a importância do erro na aprendizagem e no desenvolvimento". De um modo simplificado,

#### tentar → errar → mudar de estratégia → novo conhecimento.

Logo a tarefa do professor é mostrar que este procedimento funciona também com a matem´atica, tentar, errar, descobrir onde errou e apropriar-se do conhecimento.

Percebe-se em muitos alunos a necessidade de apropriar-se do conhecimento primeiramente para depois tentar, não se permitem a tentativa, têm medo do "erro" perdendo assim uma parte considerável nesse processo. Ainda segundo Piaget "não é suficiente que o aluno saiba que errou, é preciso também ter elementos para avaliar a qualidade do erro", mas o primeiro passo é a tentativa, é ter o direito de errar, de refazer e aprender. Segundo Santos [11], "durante o desenrolar do jogo o aluno se torna mais cr´ıtico, alerta e confiante, expressando o que pensa por estar em seu meio, sentindo-se à vontade podendo tirar conclusões sem necessidade da interferência ou aprovação do professor, e ainda que, aos poucos perde o medo de errar, pois o erro é considerado um degrau necessário para se chegar a uma resposta correta".

Levando em conta a ideia do recomeço e reelaboração e o fato de que a matemática é uma ciência, surge a questão: porque não utilizar o método científico no ensino da matemática? Levantamento de hipóteses, testes para comprovar ou descartar as hipóteses, reelaboração do processo e conclus˜oes podem fazer parte da sala de aula.

No jogo "Problemas de L´ogica"podemos utilizar um processo de tentativa e erro. Uma ideia ´e, depois de apresentar o jogo aos alunos, deixar que eles tentem e exponham suas dificuldades e estratégias para jogar e, após isso, desenvolver em conjunto a melhor estratégia para a conclus˜ao do jogo, orientados "logicamente"pelo professor.

### 5 Considerações Finais

Ter apenas um tipo de jogo de lógica na mão pode atingir apenas parte dos alunos e causar desinteresse do restante. Fica a sugestão de outros jogos de lógica que podemos trabalhar com os alunos, como exemplo "SUDOKU" e "Quase Nada", estes também presentes em [3]. Na internet podemos encontrar outros tipos de jogos que envolvem raciocínio lógico como, por exemplo, o jogo "Bloc"presente em [12].

A sociedade brasileira está atenta para a necessidade de incorporação da tecnologia pela escola. Prova disso é a inserção dos objetos educacionais digitais (OED), e dos livros digitais no PNLD2015. Estes OED são jogos, animações, programas interativos e outros tipos de mídia na internet ou CD através dos quais os alunos utilizando um tablet, smartfone ou computador, podem acessar e experimentar determinados conteúdos.

Essa tecnologia est´a ao alcance de uma maioria significativa da sociedade e a escola pode universalizar o seu acesso e ainda torna-lo significativo e utilitário.

Falando ainda sobre tecnologia, a matemática é a base para ela, como para a eletrônica e para a informática. A matemática é uma ciência, porém não a tratamos como tal na escola. Os alunos na maior parte das vezes não elaboram hipóteses, não experimentam e depois chegam a conclusões (método científico), não se permitem errar e reelaborar estratégias. A utilização de jogos pode contribuir para romper esse paradigma dando essa opção para o aprendizado e ao utilizar os jogos de l´ogica podemos aliar a isso o desenvolvimento do raciocínio lógico, facilitando assim a interpretação e melhorando a capacidade de resolução de problemas, aguçando a análise crítica de situações e como consequência contribuindo para a melhor compreensão da matemática pelos alunos.

Segue algumas citações de autores que corroboram com o desenvolvimento do raciocínio lógico ou a utilização de jogos no ensino da matemática, justificando a prática em pauta:

> Da mesma forma que na leitura ou escrita, o raciocínio lógico na resolução de problemas matemáticos é um fator de extrema importância. E fundamental que os alunos compreendam e raciocinem sobre o que está sendo proposto e não somente decorem e apliquem fórmulas [10].

> ...a aprendizagem matemática, seja no tratamento de informações, estudo dos números e das operações, estudo das grandezas e das medidas ou no estudo do espaço e das formas, tem como um dos denominadores comum o raciocínio lógico [7].

> Os jogos são tidos como meios favoráveis e importantes para o trabalho pedag´ogico, eles representam formas interessantes de propor problemas aos alunos, por seu modo atrativo e muitas vezes pela criatividade ao elaborar as estratégias do jogo.  $[14]$

### 6 Agradecimentos

Em primeiro lugar agradeço a Deus por nos dar forças e saúde para chegar até onde chegamos, aos meus filhos razão maior de nossa luta, à minha namorada pela paciência, compreens˜ao e apoio, aos colegas da turma 2013 pelos apuros e conquistas que conseguimos nestes anos, aos colegas de viajem de todas as sextas pela força e pelos desabafos do caminho, a todos os professores do PROFMAT - UFSJ e em especial para meu orientador "Doutor Ronaldo", por essa parceria final neste TCC.

## Referências

- [1] Parâmetros Curriculares Nacionais. Disponível em: <http://portal.mec.gov.br/seb/arquivos/pdf/livro03.pdf>. Acesso em: 16 fev. 2015.
- [2] S. B. Yuste, L. Acedo, Katja Lindenberg, Reaction front in an  $A + B \rightarrow C$  reactionsubdiffusion process, Physical Review E, 69, 036126, 2004.
- [3] Racha Cuca. Jogos de Lógica. Disponível em: <http://rachacuca.com.br/logica/problemas/>. Acesso em: 18 jan. 2015.
- [4] ZENI, José Ricardo R., *Introdução à Lógica. Projeto teia do saber*., Secretaria de Estado da Educação, SP, 2006.
- [5] MORTARI, Cezar A., *Introdução* à Lógica, editora UNESP, 2001
- [6] COPI, Irving M. *Introdução* à Lógica, Mestre Jou, SP. 1978.
- [7] OLIVEIRA, Poliana Alves de; ROCHA, Andréia Júlio de Oliveira. *Raciocínio Lógico*, Conceitos e Estabelecimento de Parâmetros para a Aprendizagem Matemática, FACI-TEC, 2011.
- [8] Significados.com.br. Disponível em:  $\lt$ http://www.significados.com.br/raciociniologico/>. Acesso em: 13 jan. 2015.
- [9] Wikipedia. Raciocínio Lógico. Disponível em: <http://pt.wikipedia.org/wiki/Raciocínio lógico>. Acesso em: 16 fev. 2015.
- [10] SCOLARI, Angélica; BERNARDI, Giliane; CORDENONSI, André. O desenvolvimento do raciocínio lógico através de objetos de aprendizagem., Centro Universitário Franciscano - UNIFRA; Universidade Federal de Santa Maria - UFSM, 2007.
- $[11]$  SANTOS, Greice Saúgo do Amaral. Utilização de jogos no ensino matemático. Os objetivos, os valores e as mudanças do ensino da matemática. Disponível em:  $\langle \text{http://www.somatematica.com.br/artigos/a32/p2.php}\rangle$ , centro universitário metropolitano de S˜ao Paulo - Unimesp, 2006.
- [12] Jogo mais difícil. Bloc. Disponível em: <http://www.jogomaisdificil.com.br/jogo/bloc.html>. Acesso em 25 jan. 2015.
- [13] TAILLE, Yves de La. Piaget, Vygotsky, Wallon: teorias psicogenéticas em discussão, Summus, 1992.
- [14] PIRES, Keila Almeida. O desenvolvimento do raciocínio lógico matemático por meio de jogos nas séries finais do ensino fundamental, Universidade Estadual de Goiás, 2009.